## Fachhochschule Albstadt - Sigmaringen

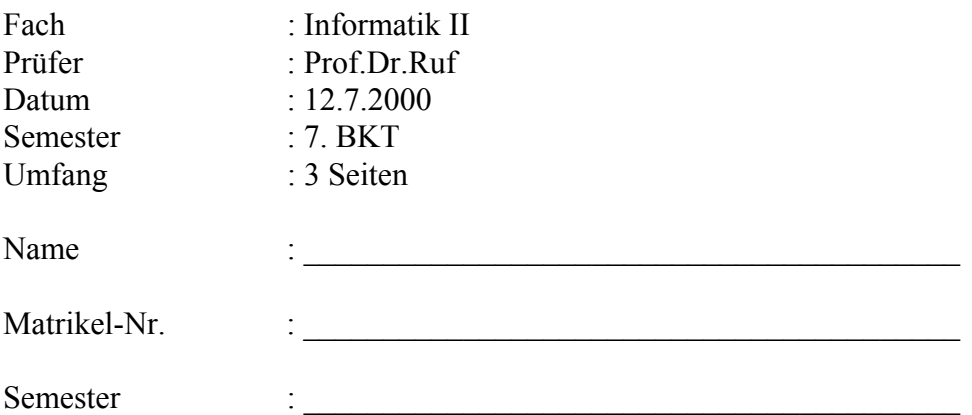

**Als Hilfsmittel ist der PC erlaubt! Sie dürfen weiterhin das Betriebssystem Windows 95, Corel-Photopaint und PowerPoint97 nutzen. Die Nutzung von weiteren Programmen und Hilfsmitteln wie z.B. Vorlesungsunterlagen oder selbst erstellte/kopierte Skripte/Dateien usw. ist nicht erlaubt! (Zulässige Ausnahmen werden explizit in der Aufgabenstellung erwähnt.) Die schriftlichen Lösungen sind auf dem Aufgabenblatt abzugeben. Es genügt, wenn** 

**Sie die Fragen stichwortartig beantworten. Die DV-technischen Lösungen sind auf Diskette abzugeben.** 

## **Bilden Sie den Dateinamen aus Ihrer Matrikel-Nr. gefolgt von der Programmextension (z.B. 1234567.ppt).**

1. Der Einsatz von Multimediasystemen stellt hohe Anforderungen an die Speicherung von Daten. Welche technischen Kriterien würden Sie zur Beurteilung von Festplatten heranziehen? (1 P.)

 $\mathcal{L}_\mathcal{L} = \mathcal{L}_\mathcal{L} = \mathcal{L}_\mathcal{L}$ 

 $\mathcal{L}_\mathcal{L} = \mathcal{L}_\mathcal{L} = \mathcal{L}_\mathcal{L}$ 

## 2. DVD

a) Erläutern Sie die Speicherung von Informationen auf einer DVD anhand einer Skizze. (2 P.)

b) Worin unterscheidet sich eine DVD-ROM von einer CD-ROM? (2 P.)

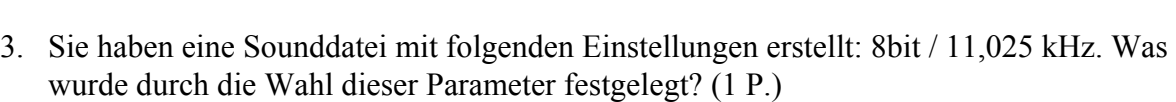

 $\mathcal{L}_\mathcal{L} = \mathcal{L}_\mathcal{L} = \mathcal{L}_\mathcal{L}$ 

 $\mathcal{L}_\text{max} = \mathcal{L}_\text{max} = \mathcal{$ 

 $\mathcal{L}_\mathcal{L} = \mathcal{L}_\mathcal{L} = \mathcal{L}_\mathcal{L}$ 

 $\mathcal{L}_\text{max} = \mathcal{L}_\text{max} = \mathcal{$ 

 $\mathcal{L}_\mathcal{L} = \mathcal{L}_\mathcal{L} = \mathcal{L}_\mathcal{L}$ 

 $\mathcal{L}_\mathcal{L} = \mathcal{L}_\mathcal{L} = \mathcal{L}_\mathcal{L}$ 

 $\mathcal{L}_\text{max} = \mathcal{L}_\text{max} = \mathcal{$ 

 $\mathcal{L}_\mathcal{L} = \mathcal{L}_\mathcal{L} = \mathcal{L}_\mathcal{L}$ 

 $\mathcal{L}_\mathcal{L} = \mathcal{L}_\mathcal{L} = \mathcal{L}_\mathcal{L}$ 

 $\mathcal{L}_\mathcal{L} = \mathcal{L}_\mathcal{L} = \mathcal{L}_\mathcal{L}$ 

4. Worin liegen heute die größten Probleme bei der OCR-Texterkennung? (2 P.)

5. Wie auf traditionellen Märkten können auch im Bereich e-commerce Anbieter und Nachfrager miteinander in Beziehung treten. Beschreiben Sie die im Bereich ecommerce möglichen Beziehungsstrukturen zwischen Anbieter und Nachfrager (1:1; 1:n; ...) anhand von Beispielen. (2 P.)

 $\mathcal{L}_\mathcal{L} = \mathcal{L}_\mathcal{L} = \mathcal{L}_\mathcal{L}$ 

 $\mathcal{L}_\mathcal{L} = \mathcal{L}_\mathcal{L} = \mathcal{L}_\mathcal{L}$ 

 $\mathcal{L}_\mathcal{L} = \mathcal{L}_\mathcal{L} = \mathcal{L}_\mathcal{L}$ 

 $\mathcal{L}_\mathcal{L} = \mathcal{L}_\mathcal{L} = \mathcal{L}_\mathcal{L}$ 

 $\mathcal{L}_\text{max} = \mathcal{L}_\text{max} = \mathcal{$ 

6. Es wird prognostiziert, dass e-commerce unsere Wirtschaft nachhaltig verändern wird. Beschreiben Sie durch Stichworte die ökonomischen Konsequenzen, die sich hieraus ergeben. (4 P.)

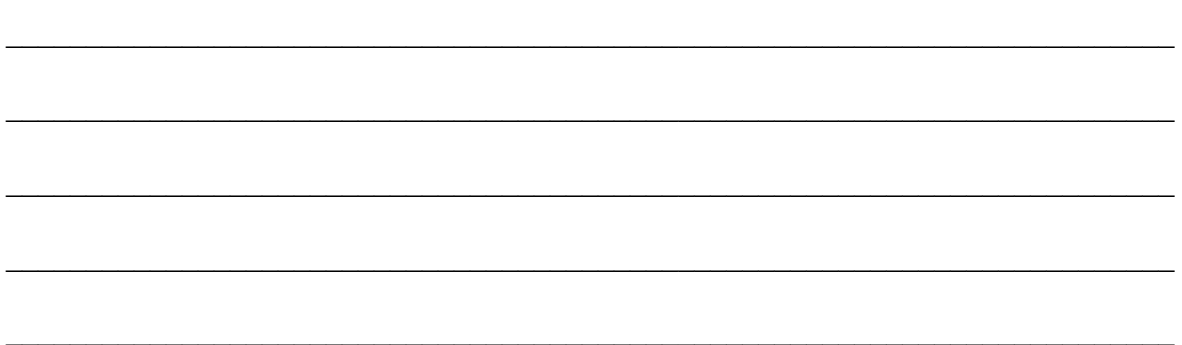

 $\mathcal{L}_\mathcal{L} = \mathcal{L}_\mathcal{L} = \mathcal{L}_\mathcal{L}$ 

- 7. Auf dem BKT-Server NOV2 befindet sich auf VOL3 im Subdirectory users\student\vorle\info2 die Datei OCR\_test1\_300.tif. Wandeln Sie diese Datei mit Hilfe eines OCR-Programmes in einen Text um. Speichern Sie diesen Text im Format von MS-Word für Windows 2.x (\*.doc) auf Ihrer Diskette. Verwenden Sie als Dateiname Ihre Matrikel-Nummer. (4 P.)
- 8. Erstellen sie eine PowerPoint-Präsentation mit 3 Folien. (9 P.)
	- Auf Folie 1 soll die Datei Ding.wav abgespielt werden, wenn die Folie eingeblendet wird.
	- Alle Folien sollen auf der Designvorlage Winkel.pot basieren.
	- Auf Folie 1 soll der von Ihnen eingescannte Studentenausweis integriert werden. (Achtung: Sofern die Datei größer als 400 KB ist, sollten Sie diese in Corel-Photopaint reduziert werden.)
	- Auf Folie 2 soll das Logo von Baden-Württemberg dargestellt werden. Sie finden dieses auf der Webseite von: http://www.baden-wuerttemberg.de/

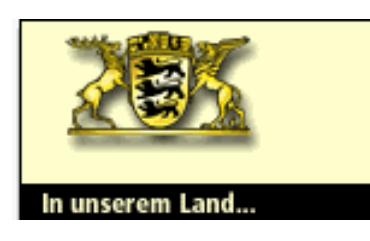

- Plazieren Sie auf Folie 3 zwei interaktive Schaltflächen, mit denen man zu Folie 1 oder 2 verzweigen kann.
- Auf allen Folien soll die Folien-Nr. in der rechten unteren Ecke eingeblendet werden.

**Speichern Sie die Datei auf Diskette auf Laufwerk A: ab. Verwenden Sie als Dateinamen Ihre Matrikel-Nr. (z.B. 1234567.ppt).**